# ДОМАШНЕЕ ЗАДАНИЕ К ЛЕКЦИИ №5

Анастасия Жарикова - 2022

#### Набор генов

■ Возьмите один из набора генов из списка

[https://makarich.fbb.msu.ru/suvorova/students/lists\\_go/](https://makarich.fbb.msu.ru/suvorova/students/lists_go/)

Чтобы файлы не повторялись у разных студентов, предлагается отсчитать N-ый файл из списка, взяв за N день вашего рождения

ДЕДЛАЙН – 10 апреля в 23:59

### Варианты задания

Выбрав набор генов, вы можете пойти двумя путями

Вариант 1: анализировать набор генов

Вариант 2: выбрать из набора один ген и изучать только его

Можно сделать оба варианта

Обратите внимание, что разные базы данных ориентированы на гены или на белки. В нашей учебной задаче мы будем считать, что наш список состоит из ID генов или белков, в зависимости от того, какой базой будем пользоваться. В жизни нужно четко понимать, с чем мы работаем.

В качестве ответа напишите отчет на 3-5 страниц, включающий описание ваших действий, полученные результаты в виде списков и\или картинок, а также обсуждение полученных результатов.

Отчет отправьте на почту [azharikova89@gmail.com](mailto:azharikova89@gmail.com), указав ваши имя, фамилию и название дисциплины в теме письма и названии файла.

## Вариант 1

Проанализируйте ваш список ID с помощью сервиса https://string db.org/

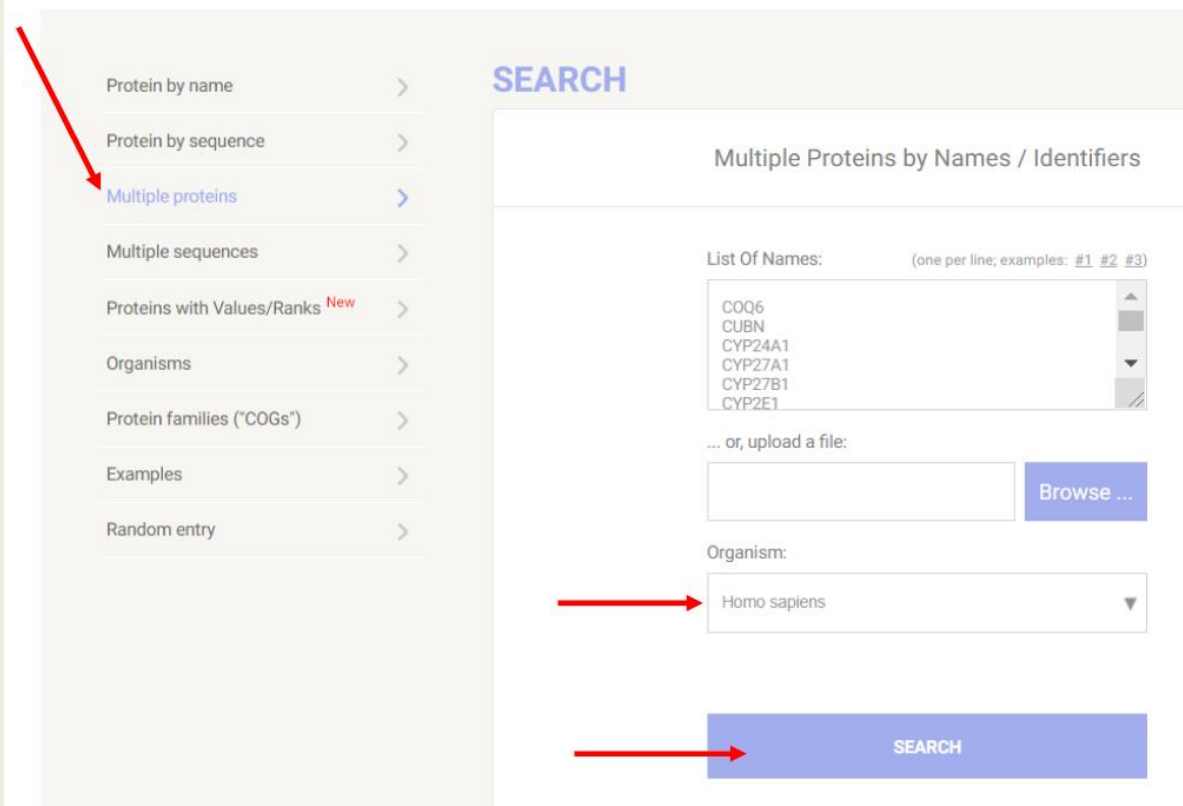

#### Для некоторых ID String будет предлагать альтернативные или похожие названия.

Не пугайтесь, убедитесь, что выбраны именно те ID, что указаны в вашем списке

#### 'COQ6':

 $\triangledown$  COQ6 - Ubiquinone biosynthesis monooxyqenase COQ6, mitochondrial; FAD-dependent monooxyqenase required for the C5-ring hydroxylation during ubiquinone biosynthesis. Catalyzes the hydroxylation of 3-polyprenyl-4-hydroxybenzoic acid to 3-polyprenyl-4,5-dihydroxybenzoic acid. The electrons required for the hydroxylation reaction may be funneled indirectly from NADPH via a ferredoxin/ferredoxin reductase system to COQ6

#### **'CUBN':**

- CUBN Cubilin; Cotransporter which plays a role in lipoprotein, vitamin and iron metabolism, by facilitating their uptake. Binds to ALB, MB, Kappa and lambdalight chains, TF, hemoglobin, GC, SCGB1A1, APOA1, high density lipoprotein, and the GIF-cobalamin complex. The binding of all ligands requires calcium. Serves as important transporter in several absorptive epithelia, including intestine, renal proximal tubules and embryonic volk sac. Interaction with LRP2 mediates its trafficking throughout vesicles and facilitates the uptake of specific ligands like GC, hemoglobin, ALB, TF and SCGB1A1. [...]
- □ GIF Gastric intrinsic factor; Promotes absorption of the essential vitamin cobalamin (Cbl) in the ileum. After interaction with CUBN, the GIF-cobalamin complex is internalized via receptor-mediated endocytosis [a.k.a. IFMH, ENST00000533847, CCDS7977]
- □ LRP2 Low-density lipoprotein receptor-related protein 2; Multiligand endocytic receptor (By similarity). Acts together with CUBN to mediate endocytosis of high-density lipoproteins (By similarity). Mediates receptor-mediated uptake of polybasic drugs such as aprotinin, aminoglycosides and polymyxin B (By similarity). In the kidney, mediates the tubular uptake and clearance of leptin (By similarity). Also mediates transport of leptin across the blood-brain barrier

#### В результате вы получите граф

Убедитесь, что в настройках включены все типы связей

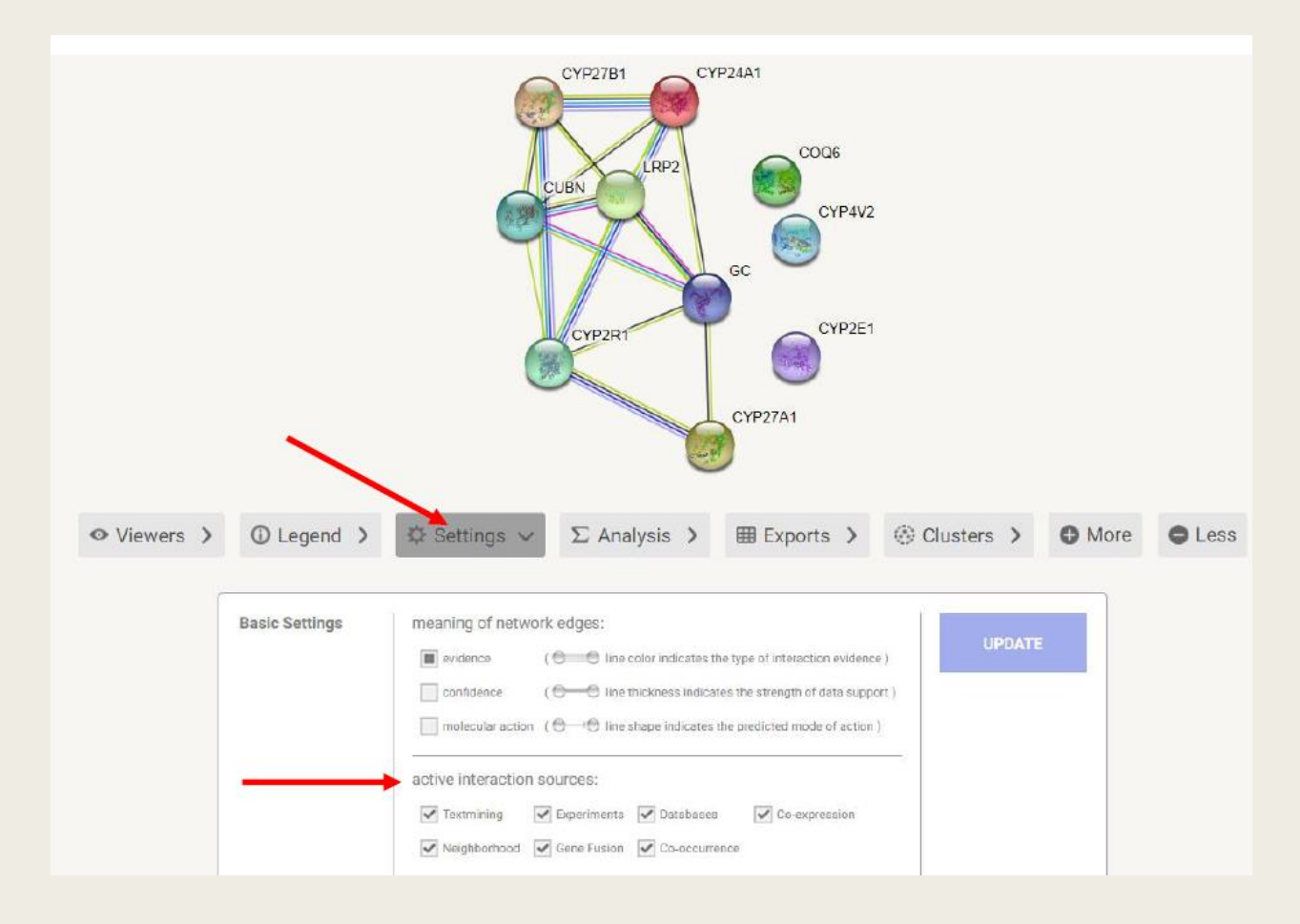

Обратите внимание на раздел **Functional enrichments in your network**

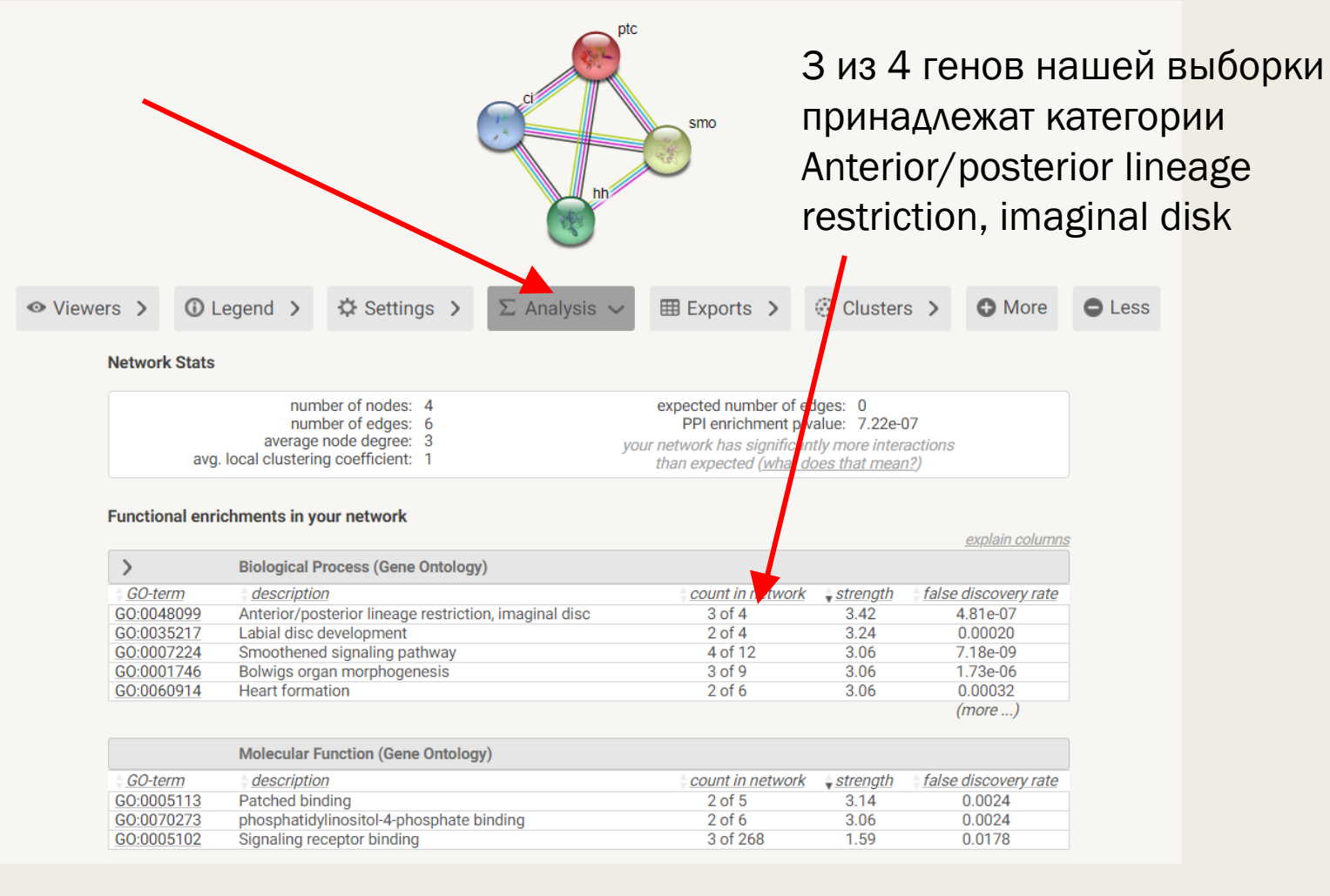

Обратите внимание на одну из онтологий, отмеченных красным Можно ли что-то сказать о наборе генов, опираясь на полученные обогащения?

Есть ли категории, куда попали все гены из списка? В какую категорию попало наибольшее количество генов из списка?

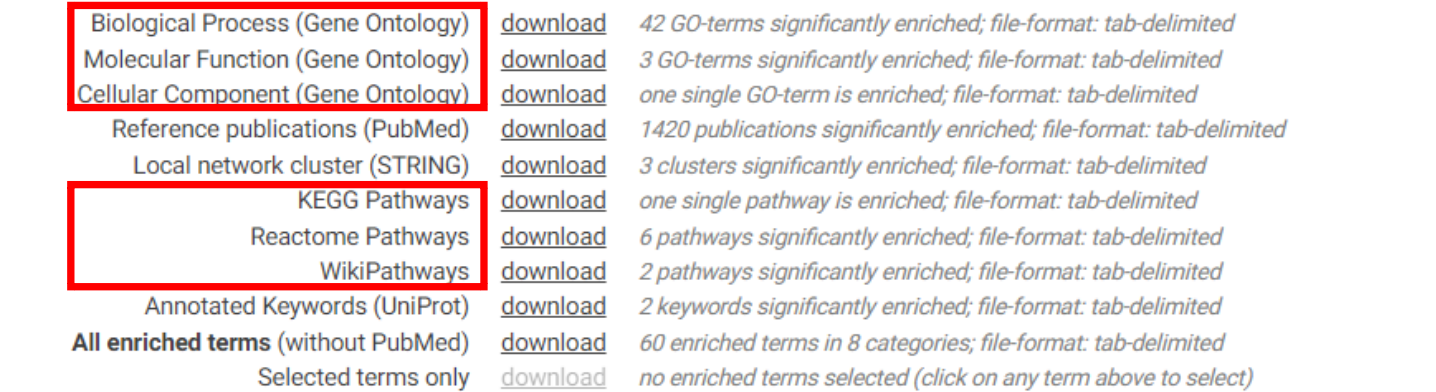

### PANTHER

#### **■ Проанализируйте ваш набор генов с помощью сервиса**

#### <http://www.pantherdb.org/>

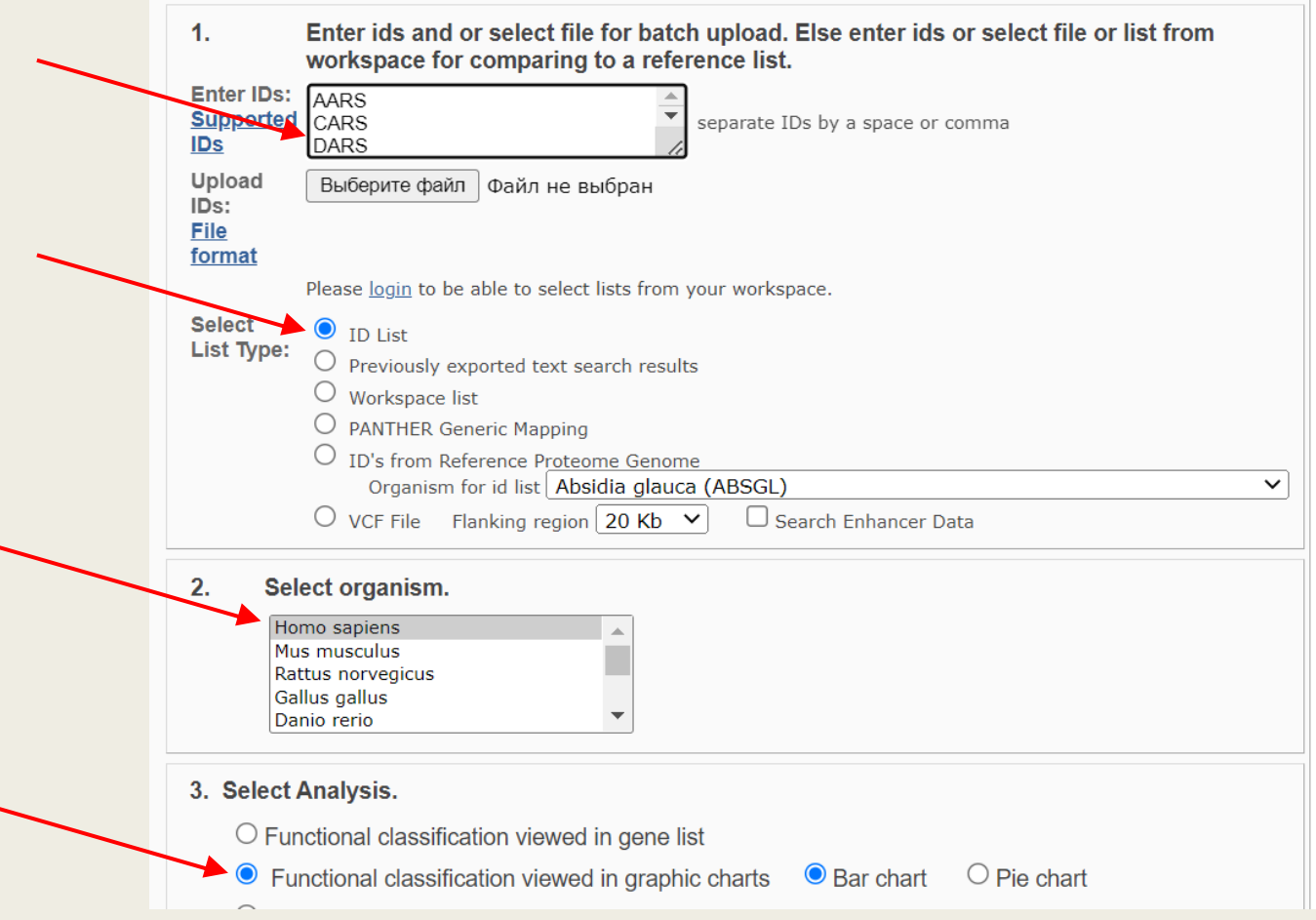

#### PANTHER

#### ■ Опишите, каким классам принадлежат белки из вашего

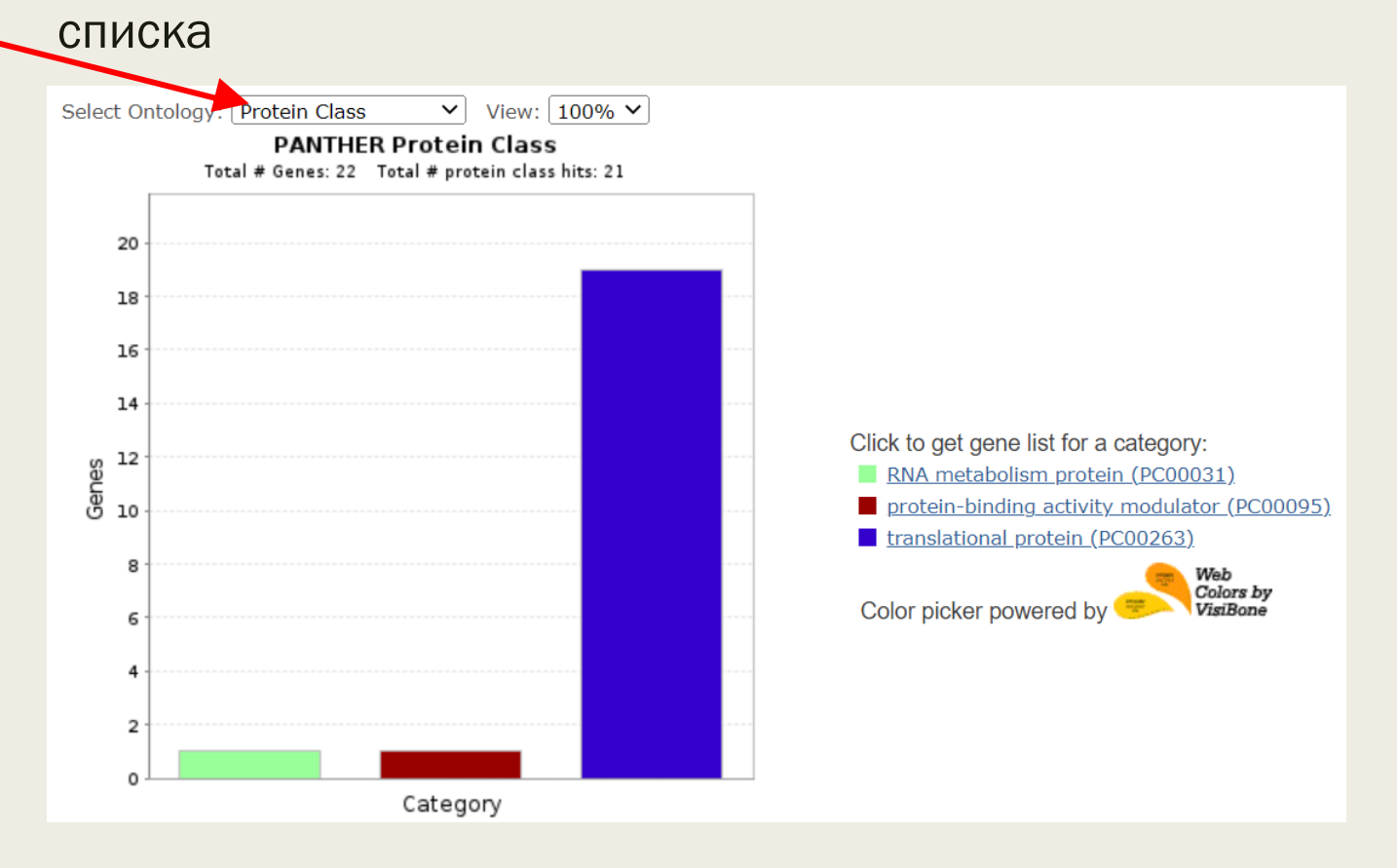

#### Вариант 2

■ Из выбранного вами списка генов выберите ОДИН ID

# Геномный браузер

Найдите выбранный ген в геномной браузере: https://genome.ucsc.edu/

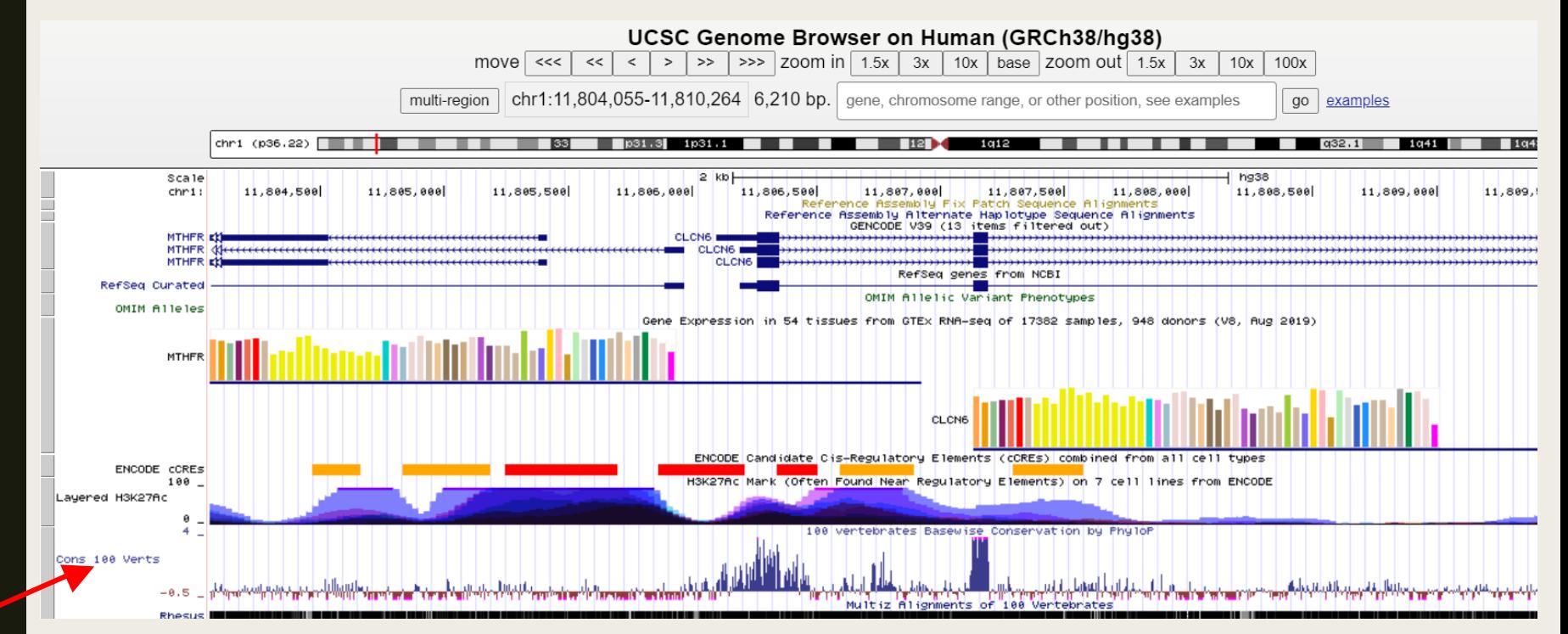

Сколько транскриптов аннотировано для данного гена? Обратите внимание на трек консервативности, на какие элементы гена приходятся пики трека консервативности?

### **GeneCards**

- Найдите выбранный ген в GeneCards
- Опишите локализацию и функции гена
- Выберите любой дополнительный раздел и опишите представленную для выбранного гена информацию
- Найдите на странице GeneCards ссылку на Human Protein Atlas.
- Перейдите на вкладку SUBCELL. В каком клеточном компартменте детектирована секреция белка?
- Перейдите на вкладку TISSUE. В каких органах детектированы экспрессия гена, а в каких секреция белка?
- Не забывайте иллюстрировать ответ соответствующими картинками
- Если про выбранный вами ID мало информации, то выберите другой гениз списка

#### **BAXHO**

Если у вас возникли вопросы, не стесняйтесь писать мне на почту!  $\blacksquare$